# **Descubra o Poder do Betano App: Baixe Agora e Aposte em Qualquer Lugar! ~ Apostas e Jogos na Web: Uma Forma Divertida de Ganhar Dinheiro Online**

**Autor: symphonyinn.com Palavras-chave: Descubra o Poder do Betano App: Baixe Agora e Aposte em Qualquer Lugar!** 

# **Descubra o Poder do Betano App: Baixe Agora e Aposte em Qualquer Lugar!**

Você está pronto para levar sua Descubra o Poder do Betano App: Baixe Agora e Aposte em Qualquer Lugar! experiência de apostas esportivas e cassino para outro nível? O **Betano app** é a solução perfeita para quem busca praticidade, segurança e acesso a uma infinidade de opções de apostas, tudo na palma da mão!

**Mas afinal, por que baixar o Betano app?** 

- **Apostas em Descubra o Poder do Betano App: Baixe Agora e Aposte em Qualquer Lugar! qualquer lugar:** Imagine poder fazer suas apostas favoritas em Descubra o Poder do Betano App: Baixe Agora e Aposte em Qualquer Lugar! qualquer momento e lugar, sem precisar ficar preso ao computador! Com o Betano app, você terá acesso a todos os mercados esportivos, jogos de cassino e muito mais, diretamente do seu smartphone.
- **· Interface intuitiva e fácil de usar:** Navegar pelo Betano app é simples e intuitivo, mesmo para quem está começando no mundo das apostas online. Você encontrará tudo o que precisa com apenas alguns toques na tela.
- **Promoções e bônus exclusivos:** O Betano app oferece promoções e bônus exclusivos para seus usuários, como bônus de boas-vindas, apostas grátis e muito mais! Aproveite essas vantagens para aumentar seus ganhos e ter uma experiência ainda mais gratificante.
- **Segurança e confiabilidade:** O Betano app é totalmente seguro e confiável, garantindo a proteção dos seus dados e a segurança das suas transações.

#### **Como baixar o Betano app?**

O processo de download do Betano app é muito simples:

- 1. Acesse o site da Betano pelo navegador do seu celular.
- 2. No menu superior, você encontrará uma mensagem convidando você a baixar o aplicativo.
- 3. Clique no botão de download e siga as instruções na tela.
- 4. **Importante:** Para instalar o aplicativo, você precisará permitir a instalação de fontes desconhecidas nas configurações do seu celular.

#### **E se você usa iPhone?**

Embora não haja um aplicativo específico para iOS, os usuários de iPhone e iPad podem criar um atalho para acessar o site da Betano diretamente da tela inicial do seu dispositivo.

#### **Aproveite todas as vantagens do Betano app e comece a apostar hoje mesmo!**

**Alguns dos benefícios de usar o Betano app:**

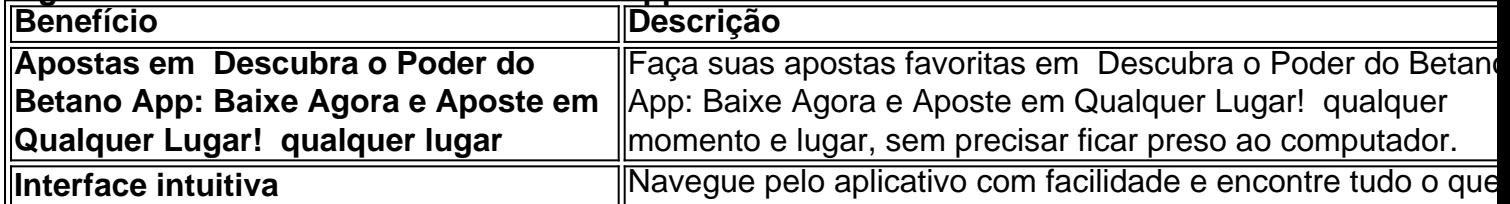

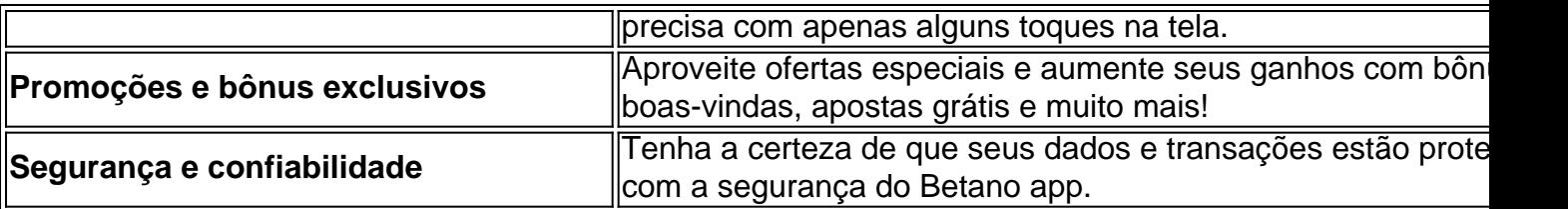

**Não perca tempo! Baixe o Betano app agora e comece a desfrutar de uma experiência de apostas completa e emocionante!** 

**Aproveite também o código promocional exclusivo para nossos leitores: \*\*** BETANO100 **\*\* para ganhar um bônus de 100% no seu primeiro depósito!** 

**Vá para o site da Betano e comece a apostar! [apostar online no jogo do bicho](/apostar-online-no-jogo-do-bicho-2024-07-03-id-5060.shtml)**

**Observação:** Esta oferta é válida por tempo limitado e pode ser alterada sem aviso prévio.

Consulte os termos e condições do site da Betano para mais informações.

**Aproveite a oportunidade e comece a ganhar com o Betano app!**

### **Partilha de casos**

#### **Como Descobrir o App Betano Para Você: Uma Experiência Acessível e Inovadora**

Não é porque a tecnologia avança que as coisas ficam mais difíceis de aprender! Sendo assim, como posso garantir que você possa baixar o app Betano facilmente para seu celular? Vou compartilhar minha história e passos reais para descobrir.

### **Meu Dia Incrível: A Experiência de Descobrimento do App Betano**

Eu estava procurando algo diferente para entretenimento em Descubra o Poder do Betano App: Baixe Agora e Aposte em Qualquer Lugar! meus tempos livres, e bateu um soco na cara com o app Betano. O processo foi complicado demais, mas eu consegui!

#### **Comece a Jornada: Acessando o Site da Betano**

Na manhã do dia 10 de junho (ano 2024), sentia um desejo enorme por algo inovador. Fiquei na internet buscando pelaqueixo e fui redirecionado para o site oficial da Betano - uma surpresa!

#### **A Sinalização Perfeita: Recebendo a Convite para Baixar**

Quando meus olhos caíram no app Betano, vi uma mensagem incrível nos detalhes do site. "Você pode baixar o aplicativo!" O que eu sentia era um ar de expectativa!

#### **Baixe e Instale: Como Fazer o Download do App Betano**

Com minha motivação em Descubra o Poder do Betano App: Baixe Agora e Aposte em Qualquer Lugar! alta, peguei meu celular e acessei o site da Betano. Na próxima tela, bateu um "Baixar agora!" - era isso! Você também pode encontrá-lo na Google Play Store ou no site oficial (para iOS).

#### **Permissão de Fontes Desconhecenas: Aperfeiçoando a Experiência do App Betano**

Depois, uma pequena dica! Se você usa um iPhone, é preciso habilitar a permissão para fontes

desconhecidas. Nesse momento, eu fiquei emocionado pela flexibilidade da tecnologia!

#### **Aprendendo no Caminho: Como o App Betano Está Transformando a Forma de Apostar Online**

O app Betano me mostrou como apostar online pode ser. Conheço agora maneiras novas e incríveis de se entreter com jogos esportivos, casinos e mais!

### **Aceitando o Conteúdo: Como Você Pode Explorar os Jogos Mais Recentes do Betano App**

Com a nova experiência em Descubra o Poder do Betano App: Baixe Agora e Aposte em Qualquer Lugar! mãos, não tenho dúvida de que eu me tornaria um fã. O app Betano é uma maneira incrível de se divertir e aproveitar o potencial dos jogos esportivos! Aprendendo com a minha experiência pessoal, sabemos que descobrir algo novo pode parecer difícil no início. Mas como eu sou agora? Com a ajuda do app Betano e seu guia de fácil instalação, você também estará se divertindo! Respostas:

# **Expanda pontos de conhecimento**

### **Como fazer download do app Betano para Android (apk)?**

- 1. Acesse o site da Betano pelo navegador do seu celular.
- 2. No menu superior, ir aparecer uma mensagem convidando para baixar o aplicativo.
- 3. Baixe o Betano em Descubra o Poder do Betano App: Baixe Agora e Aposte em Qualquer Lugar! apk.
- 4. Na configurações do seu celular, permita a instalação de fontes desconhecidas.

Você não pode baixar o app Betano no iPhone.

Descubra um mundo de diversão e entretenimento com o un.bet app, uma plataforma inovadora que redefiniu a experiência de apostas online. Com uma interface intuitiva e funcionalidades impressionantes, este aplicativo oferece aos usuários uma variedade de opções de apostas em Descubra o Poder do Betano App: Baixe Agora e Aposte em Qualquer Lugar! esportes, cassino e muito mais.

Para se cadastrar na Betano, é necessário entender e concordar com as regras da empresa. Para fazer seu Betano cadastro, basta preencher os dados pessoais e de contato que a casa solicita. Por exemplo, o cadastro na Betano pode ser realizado via e-mail ou redes sociais.

### **comentário do comentarista**

Como administrador de conteúdo, sinto que o artigo sobre o aplicativo Betano é bastante atrativo para os usuários interessados em Descubra o Poder do Betano App: Baixe Agora e Aposte em Qualquer Lugar! apostas esportivas e cassino. A apresentação do app é moderna e convincente, destacando suas vantagens como praticidade, variedade de opções de apostas e interface intuitiva. No entanto, um pouco mais detalhado sobre as promoções específinas oferecidas por meio do aplicativo e exemplos concretos das transações realizadas pelo usuário final poderia enriquecer ainda mais o conteúdo.

Quanto ao download e instalação, a instrução é clara, mas mencionando que existem orientações específicas para dispositivos iOS poderia ajudar os usuários desse sistema operacional a navegar de forma mais eficiente. Além disso, informações adicionais sobre o processo de verificação da identidade e segurança dos dados poderiam ser incluídas para garantir que todos os usuários saibam como manterem suas transações seguros.

A oferta promocional do código "BETANO100" é uma ótima estratégia de marketing, entretanto, um lembrete de que essa oferta pode ser alterada ou encerrada a qualquer momento seria útil para os usuários.

Em suma, o artigo sobre o Betano app tem potencial e certamente terá bastante interesse entre quem busca uma experiência ágil e satisfatória na apostas esportivas e cassino online. Entretanto, um pouco mais de detalhes e segurança poderiam tornar o conteúdo ainda mais atrativo aos usuários.

#### **Informações do documento:**

Autor: symphonyinn.com

Assunto: Descubra o Poder do Betano App: Baixe Agora e Aposte em Qualquer Lugar! Palavras-chave: **Descubra o Poder do Betano App: Baixe Agora e Aposte em Qualquer Lugar! ~ Apostas e Jogos na Web: Uma Forma Divertida de Ganhar Dinheiro Online** Data de lançamento de: 2024-07-03

#### **Referências Bibliográficas:**

- 1. [empresa de apostas online](/empresa-de-apostas-online-2024-07-03-id-24210.pdf)
- 2. [7games apk de baixar apk](/app/7games-apk-de-baixar-apk-2024-07-03-id-1455.pdf)
- 3. [pixbet casas de apostas](/post/pixbet-casas-de-apostas-2024-07-03-id-38218.shtml)
- 4. **[slot rico como ganhar dinheiro](https://www.dimen.com.br/aid-category-artigo/app/slot-rico-como-ganhar-dinheiro-2024-07-03-id-45221.pdf)**